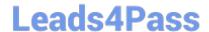

# **NS0-184**<sup>Q&As</sup>

NetApp Certified Storage Installation Engineer, ONTAP

## Pass NetApp NS0-184 Exam with 100% Guarantee

Free Download Real Questions & Answers PDF and VCE file from:

https://www.leads4pass.com/ns0-184.html

100% Passing Guarantee 100% Money Back Assurance

Following Questions and Answers are all new published by NetApp
Official Exam Center

- Instant Download After Purchase
- 100% Money Back Guarantee
- 365 Days Free Update
- 800,000+ Satisfied Customers

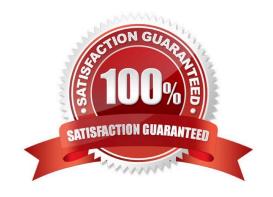

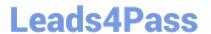

#### **QUESTION 1**

In ONTAP 9.7 software, how many different replicated databases (RDBs) exist per node?

A. 2

B. 5

C. 3

D. 4

Correct Answer: B

Reference: https://www.storagefreak.net/2017/08/netapp-cdot-ontap-9-rdb-and-cluster-replication-ring

#### **QUESTION 2**

Click the Exhibit button.

cluster1::> network device-discovery show

| Node/<br>Protocol | Local<br>Port | Discovered<br>Device                                                                                                    | Interface      | Platform     |
|-------------------|---------------|----------------------------------------------------------------------------------------------------|----------------|--------------|
| node1/cdp         |               |                                                                                                    |                |              |
| nodel/cdp         | e4a           | switchA-NX.netapp.com(SSI142311PD)                                                                                                    |                |              |
|                   |               | The state of the state of the s | e1/1/1-4       | N3K-C3132Q-V |
|                   | e8a           | switchA-NX.netapp.com(SSI142311PD)                                                                                                    |                |              |
|                   |               | 1000                                                                                                    | e1/2/1-4       | N3K-C3132Q-V |
| node2/cdp         |               |                                                                                                    |                |              |
|                   | e4a           | switchB-NX.netapp.com                                                                                                    | n(SSI142311PE) |              |
|                   |               |                                                                                                    | e1/1/1-4       | N3K-C3132Q-V |
|                   | e8a           | switchB-NX.netapp.com                                                                                                    | n(SSI142311PE) |              |
|                   |               | 257.5                                                                                                    | e1/2/1-4       | N3K-C3132Q-V |

You are reviewing the setup of a recently installed FAS9000 switched cluster. As shown in the exhibit, the cluster interconnects are connected to a pair of Cisco Nexus 3132Q-V 40 Gb ports.

For a high availability, which ports should swap Ethernet cables?

- A. Swap node1:e8a and node2:e4a.
- B. Swap node1:e4a and node1:e8a.
- C. Swap node2:e4a and node2:e8a.
- D. Swap node1:e4a and node2:e4b.

Correct Answer: C

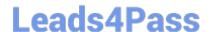

### https://www.leads4pass.com/ns0-184.html

2024 Latest leads4pass NS0-184 PDF and VCE dumps Download

#### **QUESTION 3**

What are two ways to identify an AFF All SAN Array system? (Choose two.)

- A. View the ONTAP System Manager system nodes.
- B. View the ONTAP System Manager cluster settings.
- C. Use the cluster image show CLI command.
- D. Use the san config show CLI command.

Correct Answer: AD

Ways to identify an ASA system You can identify an ASA system using ONTAP System Manager or using the ONTAP command line interface (CLI). From the ONTAP System Manager dashboard, you can click on the system nodes. The personality type is displayed as "ASA" for ASA systems. From the CLI, you can use san config show command. The ASA value returns as true for ASA systems

#### **QUESTION 4**

After completing the installation of an AFF A800 ONTAP Al cluster, you are asked which contacts are available for additional help in obtaining immediate assistance in solving P1 issues.

In this scenario, what do you tell the customer?

- A. Contact NetApp Support using chat.
- B. Use Guided Problem Solving.
- C. Contact NetApp Support by telephone.
- D. Use the NetApp KB TV channel.

Correct Answer: C

### **QUESTION 5**

In an ONTAP 9.7 cluster, which LIF role is used for sending AutoSupport, establishing Network Time Protocol (NTP), and loading software updates?

- A. cluster management LIF
- B. node management LIF
- C. data LIF
- D. cluster LIF

Correct Answer: B

Reference: https://docs.netapp.com/ontap-9/index.jsp?topic=%2Fcom.netapp.doc.dot-cmnmg%2FGUIDDFFBE8D9-E824-4085-8FA2-24E367288CB8.html

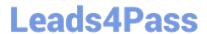

# https://www.leads4pass.com/ns0-184.html 2024 Latest leads4pass NS0-184 PDF and VCE dumps Download

NS0-184 Study Guide

NS0-184 Exam Questions

NS0-184 Braindumps